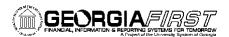

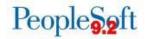

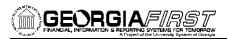

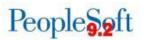

| BOR_POAP_BUDERR              | Displays Vouchers where budget period is different from the associated PO | Business Unit*   |
|------------------------------|---------------------------------------------------------------------------|------------------|
| BOR_POAP_CFERR               | Displays Vouchers where accounting entries                                | Business Unit*   |
|                              | are different from the associated PO                                      | From Voucher ID* |
|                              |                                                                           | To Voucher ID*   |
|                              |                                                                           |                  |
| BOR_POAP_DISCOUNTS           | Displays possible discounts still encumbered                              | Business Unit*   |
| BOR_POAP_SUPPLIER            | Displays voucher information for a Supplier to                            | Business Unit*   |
|                              | help determine if open PO amounts were vouchered on Non-PO Vouchers       | Supplier ID*     |
| BOR_REQ_APPR_DETAILS_BY_DATE | Displays Requisition approval information by                              | Business Unit*   |
|                              | date                                                                      | From Req Date*   |
|                              |                                                                           | To Req Date*     |
| BOR_REQ_APPR_DETAILS_BY_REQ  | Displays Requisition approval information by                              | Business Unit*   |
|                              | Requisition ID                                                            | Requisition ID*  |
| BOR_REQ_OPEN_AMOUNT_ALL      | Displays all Requisition lines with open pre-<br>encumbrances             | Business Unit*   |

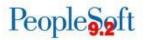

## <u>eProcurement and Purchasing Reports</u>

| Report Name                                         | <u>Description</u>                                                                                                    | <u>Navigation</u>                                                                  | <u>Parameters</u><br>(* required field) |
|-----------------------------------------------------|----------------------------------------------------------------------------------------------------|------------------------------------------------------------------------------------|-----------------------------------------|
| Supplier Spend<br>by Category<br>Report<br>BORRP008 | Provides spend data for certain supplier classes such as ethnic minority, small business, veteran owned, woman owned and minority owned. Also includes total supplier spend. | BOR Menus> BOR Purchasing><br>BOR PO Reports> Supplier<br>Spend by Category Report | Business Unit*<br>Fiscal Year*          |
| Purchase Order<br>Statistics<br>BORRP009            | Displays key Purchase Order information such as the total Purchase Order amount for a specified time period.                                                                 | BOR Menus> BOR Purchasing><br>BOR PO Reports> PO Statistics                        | Business Unit*                          |

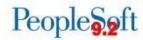

|         |                                                                                                    |                                                                                                    | Sort Options                                                                                          |
|---------|----------------------------------------------------------------------------------------------------|----------------------------------------------------------------------------------------------------|----------------------------------------------------------------------------------------------------|
| n<br>3  |                                                                                                    | BOR Menus> BOR Purchasing><br>BOR PO Reports> Requisition<br>Approval Exception                                                                   | Business Unit<br>From Date<br>To Date                                                                 |
| n       | Provides information about Requisitions that have been closed by the last run of the Close Requisition process (PO_REQRCON). | Purchasing> Requisitions> Reconcile Requisitions> Close Requisitions  On Process Scheduler Request page, select Close Requisition Report checkbox | Requisition Run Option* Business Unit* Requisition ID ChartField Criteria Accounting Date for Action* |
| n Print | Provides a hard copy of requisitions, sorted by Requisition ID, and can print either single or multipTQ8 Tm                  |                                                                                                    |                                                                                                    |

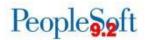

Close Purchase

Provides information about

Orders POPO008

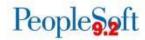

| PO Listing by PO<br>Date<br>POX4010  | Provides Purchase Order<br>listings information sorted<br>by PO Date. | Purchasing> Purchase Orders> Reports> Purchase Order Listings Report OR eProcurement> Inquiries & Reports > PO Listing Report | Business Unit* From Date Through Date Supplier SetID Supplier ID Buyer PO Status |
|--------------------------------------|-----------------------------------------------------------------------|----------------------------------------------------------------------------------------------------|----------------------------------------------------------------------------------|
| PO Listing by<br>Vendor<br>POX4011   | Provides Purchase Order listings information sorted by Supplier ID.   | Purchasing> Purchase Orders> Reports> Purchase Order Listings Report OR eProcurement> Inquiries & Reports> PO Listing Report  | Business Unit* From Date Through Date Supplier SetID Supplier ID Buyer PO Status |
| PO Listing by<br>Buyer<br>POX4012    | Provides Purchase Order listings information sorted by Buyer.         | Purchasing> Purchase Orders> Reports> Purchase Order Listings Report OR eProcurement> Inquiries & Reports> PO Listing Report  | Business Unit* From Date Through Date Supplier SetID Supplier ID Buyer PO Status |
| PO Listing by<br>Status<br>POX4013   | Provides Purchase Order listings information sorted by Status.        | eProcurement> Inquiries & Reports> PO Listing Report                                                                          | Business Unit* From Date Through Date Supplier SetID Supplier ID Buyer PO Status |
| Order Status by<br>Vendor<br>POX4020 | Provides Purchase Order status information sorted by Supplier.        | Purchasing> Purchase Orders> Reports> Status Listings OR eProcurement> Inquiries & Reports> PO Status Listings                | From Date<br>Through Date<br>Business Unit*                                      |

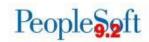

Order Status by Item POX4021

Provides Purchase Order status information sorted by Item.

Purchasing> Purchase Orders>
Reports> Status Listings
OR
eProcurement> > Inquiries
& Reports > PO Status
Listings

From Date
Through Date
Business Unit\*